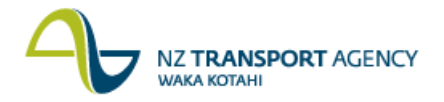

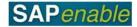

## **Property Management Invoice Recharges (PM8.3)**

This process details the steps required to recharge invoices in part or in full to the tenant/lessee. As such this process only applies to Property Management and not Property Acquisition or Disposal invoices.

## Process flow diagram

The process flow is shown below.

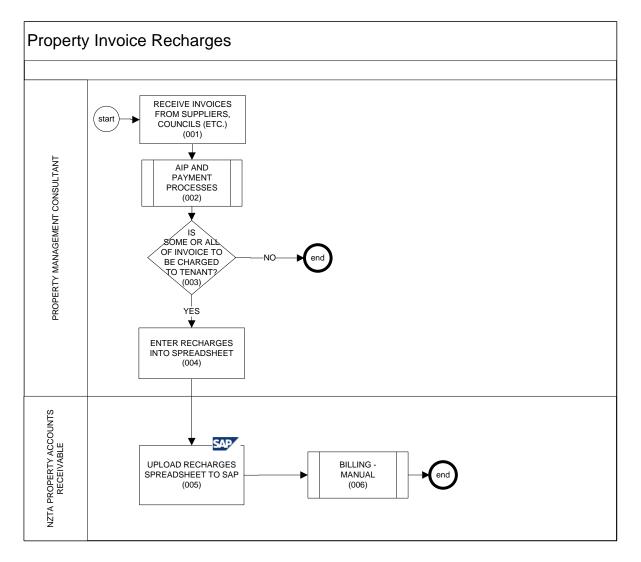

## **Process steps**

The steps for this process are detailed below.

| Step | Action                                                                                                    |
|------|----------------------------------------------------------------------------------------------------|
| 1.   | The Property Management Consultant receives invoices from suppliers, councils (etc.).                                                                      |
| 2.   | Follow the <u>AP06 Automated Invoice Processing (AIP) Interface</u> and <u>AP12 Payment</u><br><u>Process</u> business processes to pay supplier invoices. |

Continued on next page...

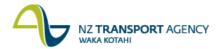

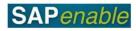

| Step | Action                                                                                                    |
|------|----------------------------------------------------------------------------------------------------|
| 3.   | The Property Management Consultant determines whether some or all of the invoice needs to be billed to the tenant. If there are:                                                                            |
|      | <ul> <li>no recharges, no further action.</li> <li>recharges, go to step 4.</li> </ul>                                                                                                    |
| 4.   | The Property Management Consultant enters the recharges into the PSCD Upload Spreadsheet including tenant details, WBS elements (etc.) and sends the spreadsheet to NZTA Property Accounts Receivable.      |
| 5.   | NZTA Property Accounts Receivable uploads the spreadsheet using transaction ZPSCD_UP to generate the invoices. Refer to the <u>ZPSCD_UP: PSCD Document</u> <u>Upload</u> transaction guide for more detail. |
| 6.   | Invoices are created and sent to the tenant for payment as part of the <u>AR06 Billing</u> <u>- Manual</u> business process.                                                                                |
|      | <b>Result</b> : Payments received from the tenant show as Actuals against the appropriate Property WBS element.                                                                                             |

## **Business rules**

There are no business rules for this business process.